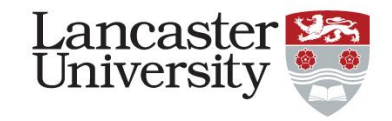

# **Economic Evaluation alongside natural experiments**

Heather Brown

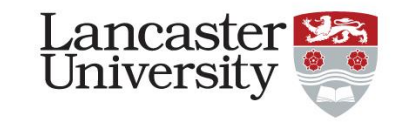

• Identify appropriate linked datasets

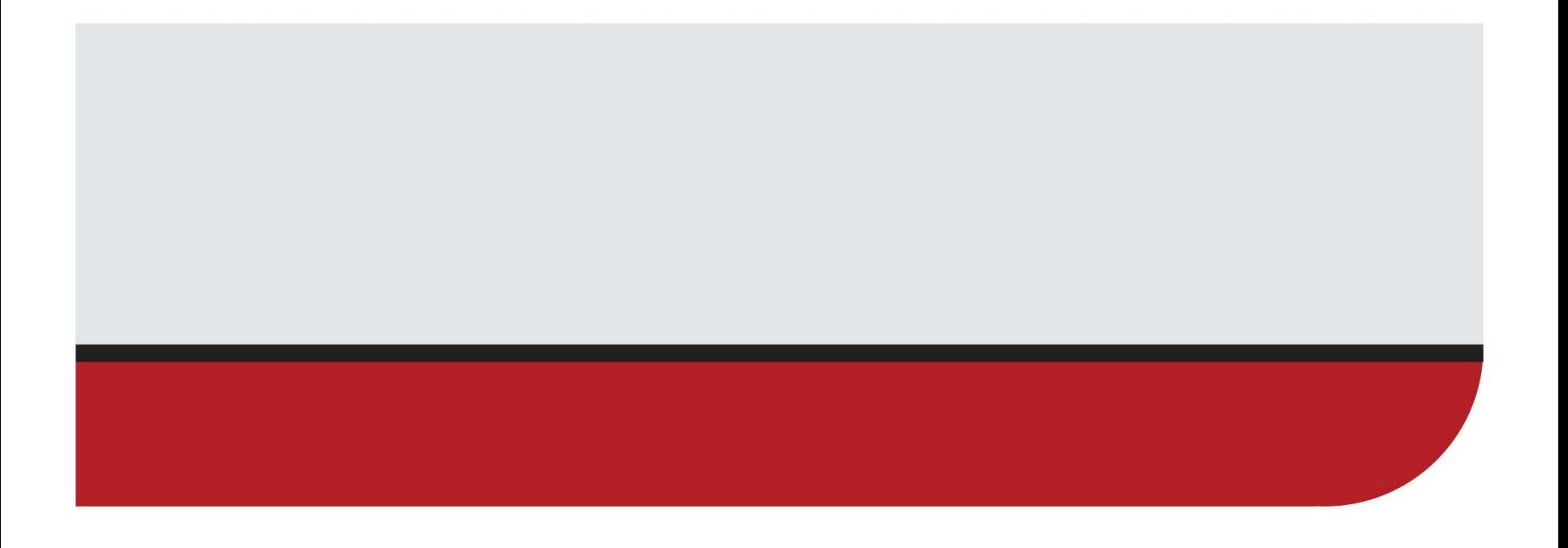

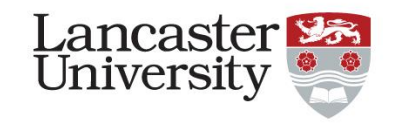

- Put the data into context
- How does the study fit into the local/political context-justify your choice of data
- Why is your data the best for your question
- How much pre-treatment data you have

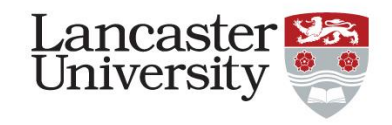

- How do you choose an appropriate comparison group?
- Consider multiple comparison groups

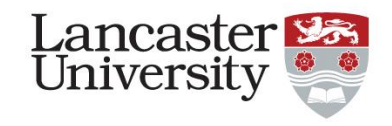

- Methodologies to control for selection bias
- 1. Sampling Bias
- 2. Survivorship Bias
- 3. Exclusion Bias
- 4. Volunteer or Self-selection Bias
- 5. Attrition Bias
- 6. Recall Bias

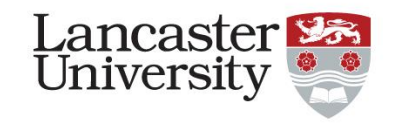

- Measurement Error (due to differences in timing because of the intervention and data)
- How could this bias your data? How can you reduce this bias?

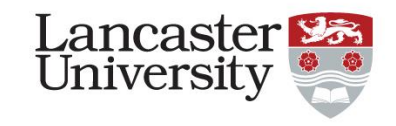

- Incorporating externalities
- Spatial spillovers
- Are there any other relevant interventions going on at the same time?

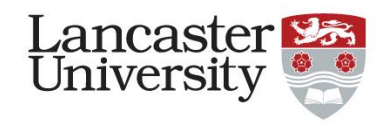

- Are you planning on exploring equity issues
- What sub-groups will you look at?
- Potential behavioural responses to interventions (have they been identified and can they be measured)

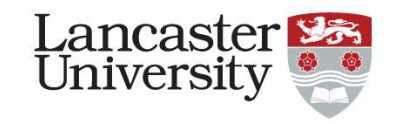

- Decide on an economic evaluation technique
- If using Cost utility analysis-can you map an intermediate outcomes to QALYs? (potentially using other data for utility values)
- Difficulty with unidimensional measures

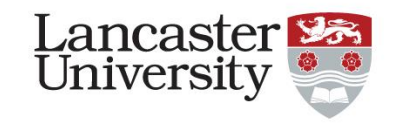

- Costs (which perspective to take)
- Unit costs vs average unit cost of most frequently used service-justification of which costs are used and for what reason
- What to do if you don't have costs for a specific element

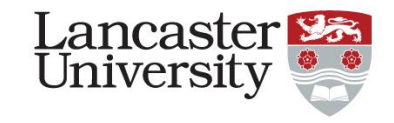

- Time Horizon
- Discount Rate

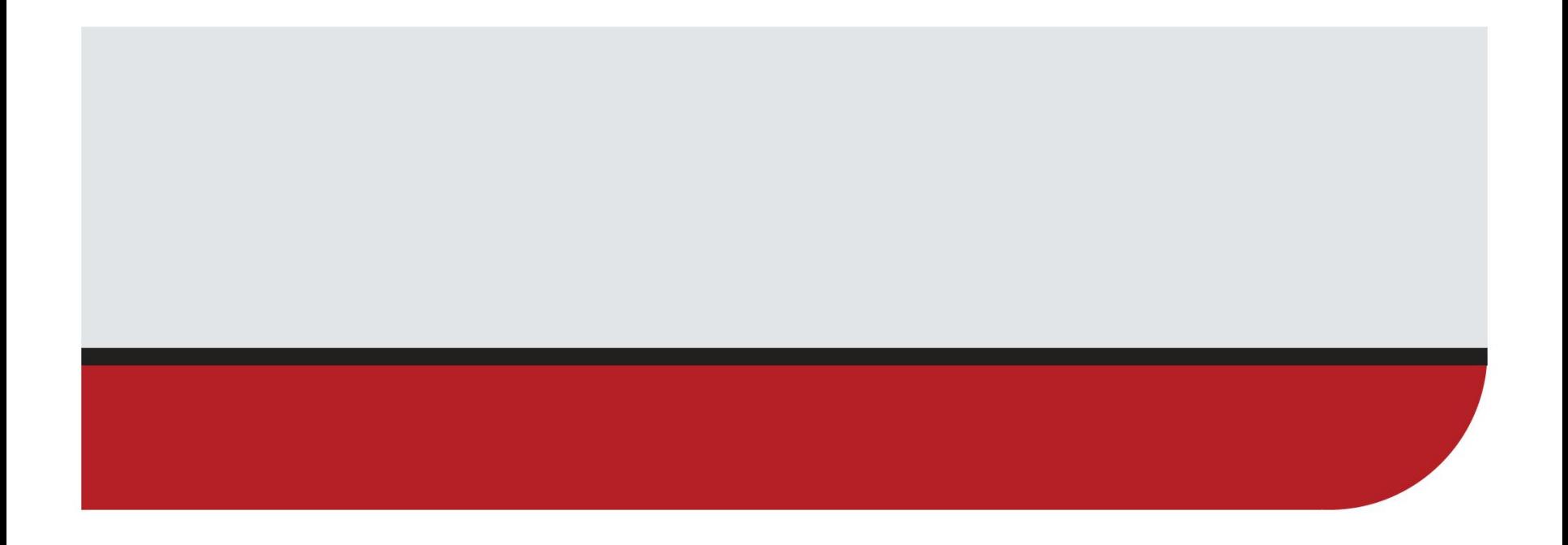

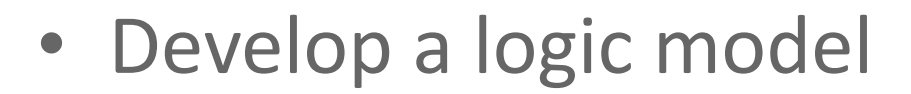

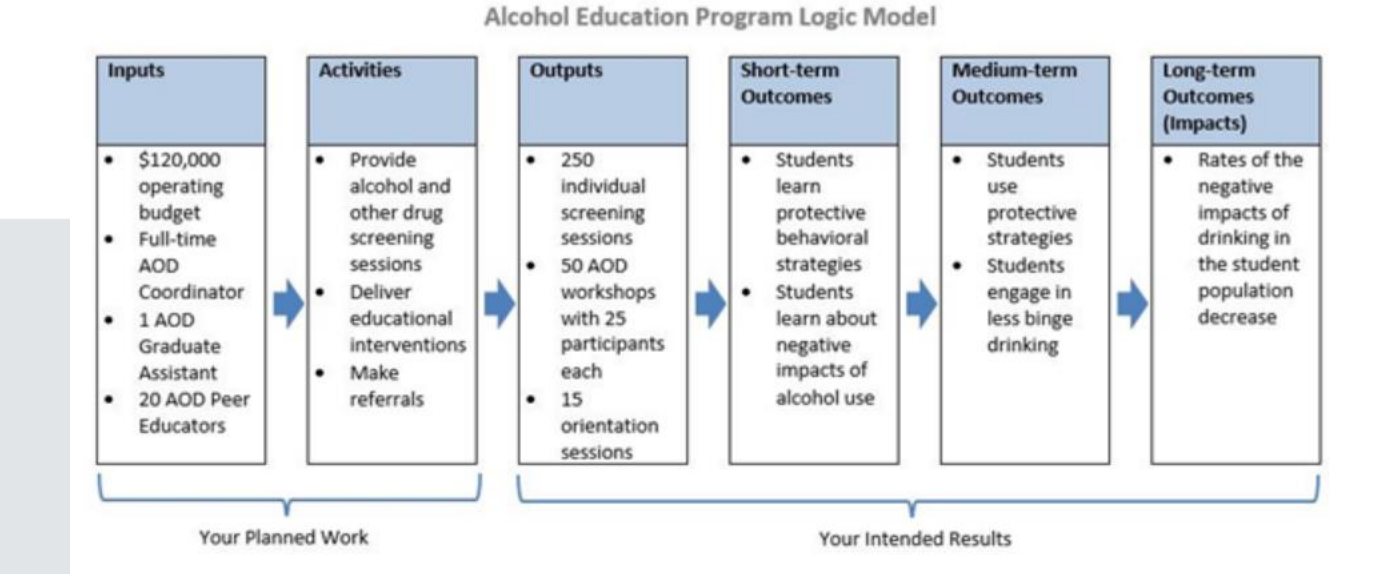

From: http://st udentaff airsass essmen t.org/en tries/blo g/logicmodels

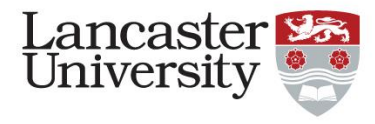

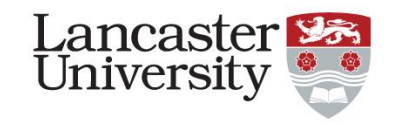

- Choosing the right estimation model
- How can you account for variation in exposure to intervention in treatment group
- The methodology to reduce bias fits within economic evaluation frameworks
- Controls/Confounders (do you include-if so how do you decide what to control for)

- Uncertainty and sensitivity analysis
	- Probabilistic sensitivity analysis

Parameter

– Tornado Diagrams

From: Boodhna, T., & Crabb, D. P. (2016). More frequent, more costly? Health economic modelling aspects of monitoring glaucoma patients in England. *BMC Health Services* 

*Research*, *16*(1), 1-13.

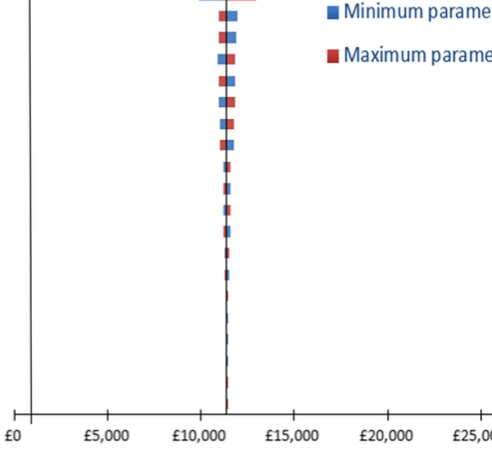

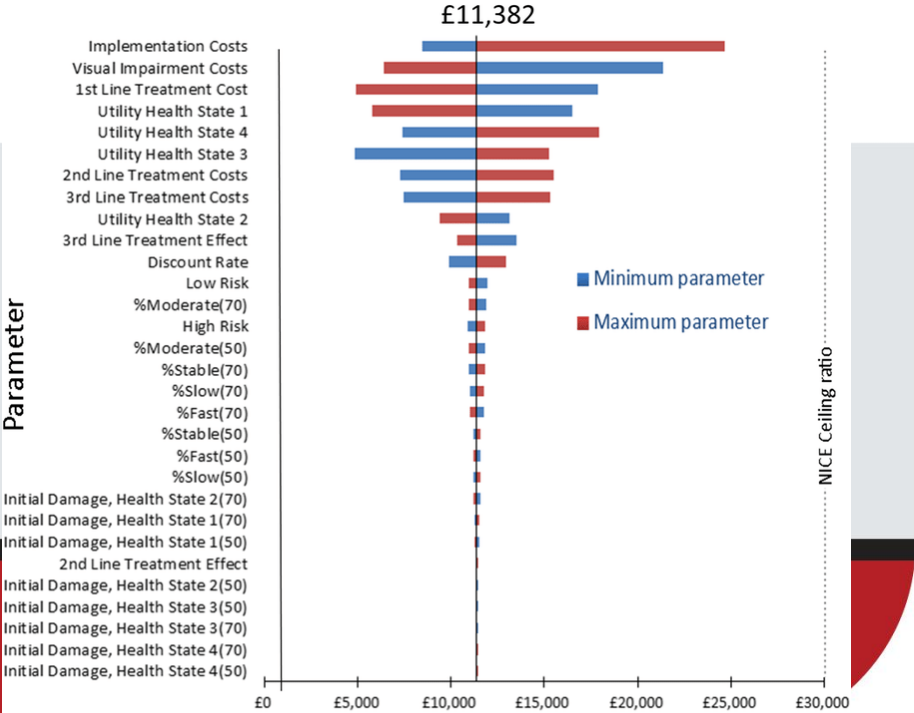

**ICER** 

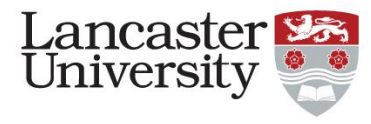

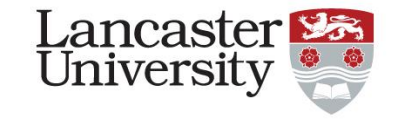

- Report results from all model specification
- Sensitivity analysis

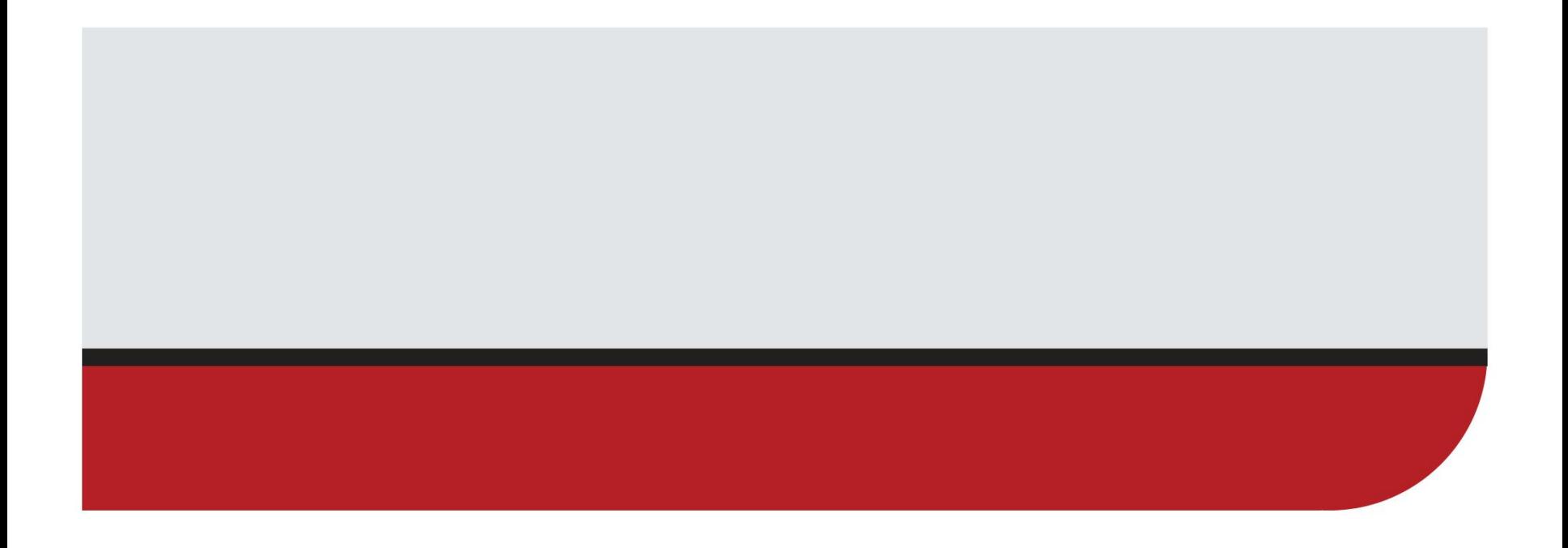

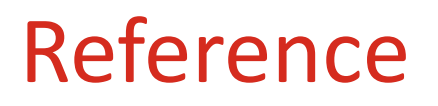

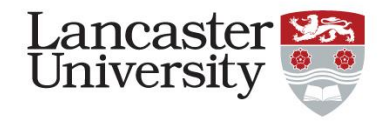

• Deidda, M., Geue, C., Kreif, N., Dundas, R., & McIntosh, E. (2019). A framework for conducting economic evaluations alongside natural experiments. *Social science & medicine*, *220*, 353-361.

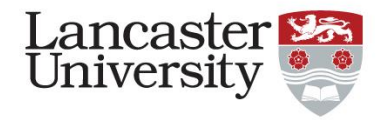

# • How to use econometrics for intervention development

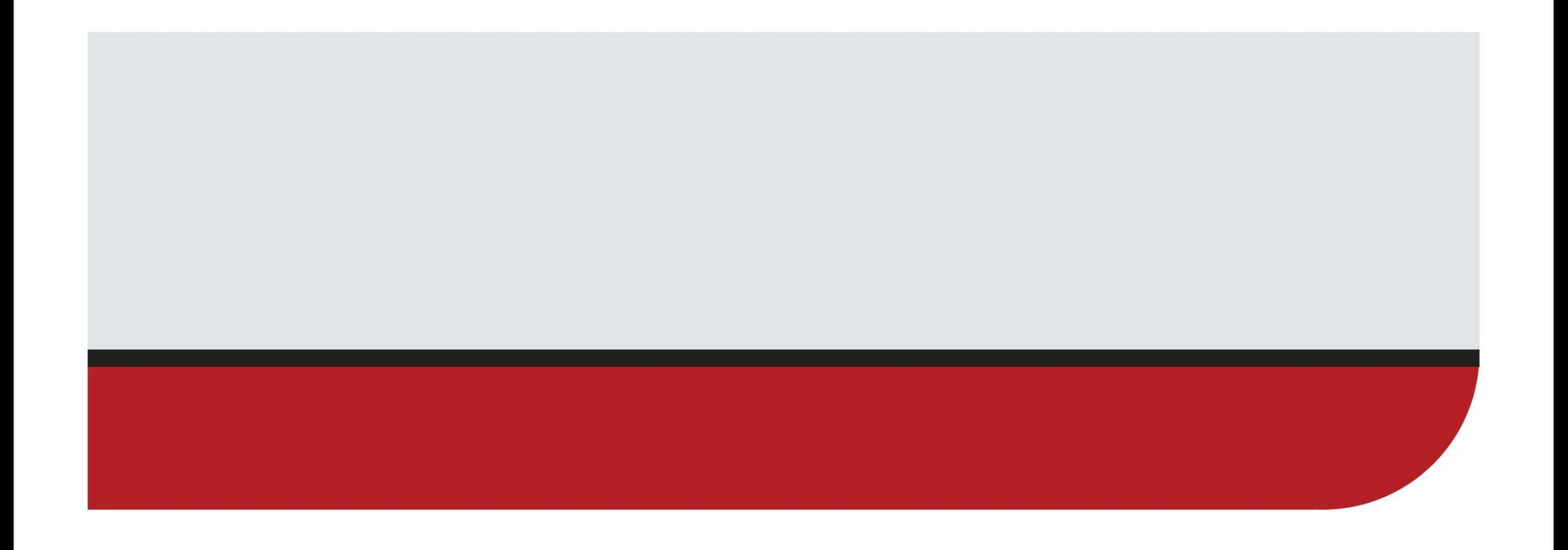

#### Research question (Step 1)

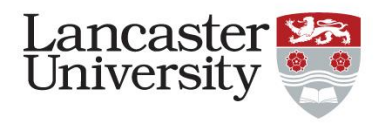

- Suppose you are asked what would be the best policy to prevent rising obesity rates.
- You have been tasked with investigating if any interventions can be developed in relation to schooling.
- You think that those with more education will be less likely to be obese.
- This is based on the Grossman model (Grossman 1972)

#### **Estimation**

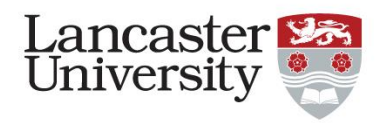

- What model structure you use depends on your data and research question
- Some options are:
- 1. Ordinary Least Squares
	- Simplest basic forms can be done with pen and paper
- 2. Generalised Least Squares (Random Effects)
- 3. Fixed effects
- 4. Binary Probability Models (probit/logit)

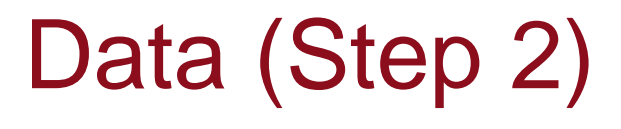

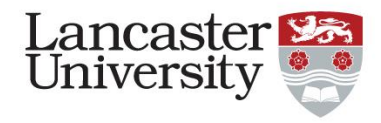

- We are going to use data from waves 6-9 (2006- 2009) of the Household Income and Labour Dynamics of Australia (HILDA) survey.
- It is a nationally representative survey of households in Australia which began in 2001.
- All household members over the age of 15 are interviewed on an annual basis.
- More information about the data can be found on: <http://www.melbourneinstitute.com/hilda/>

#### Descriptive Statistics (Step 3)

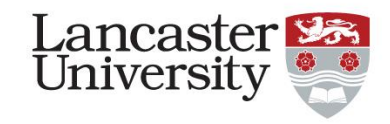

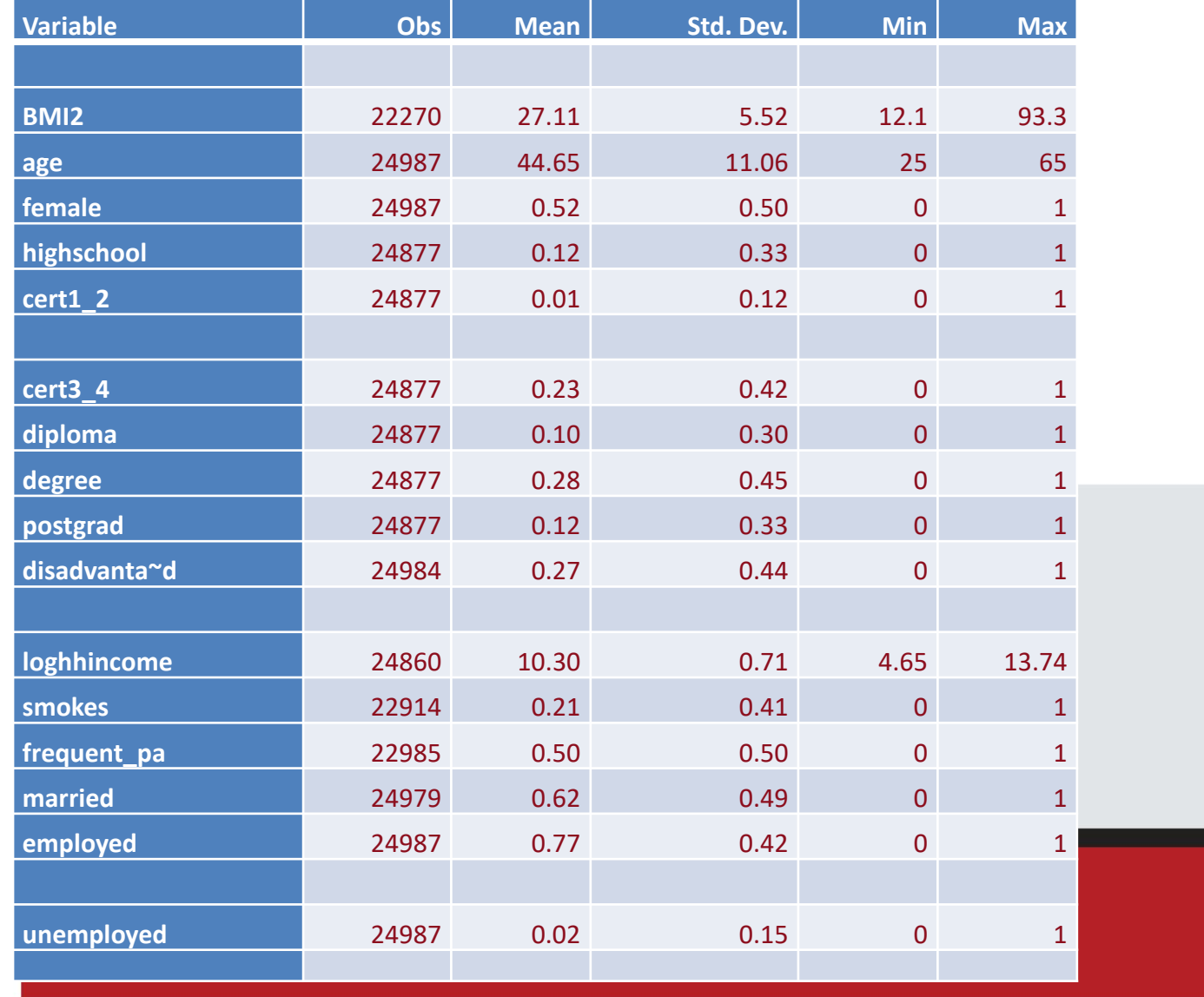

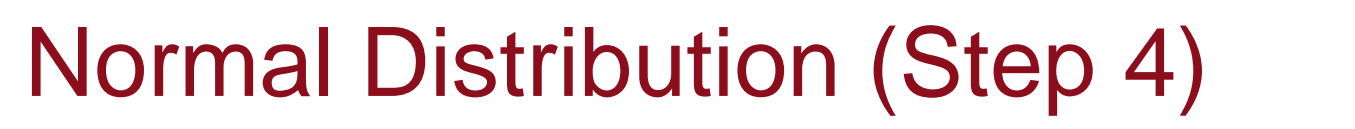

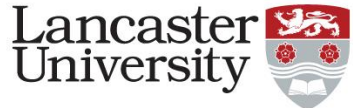

• Is the dependent variable normally distributed?

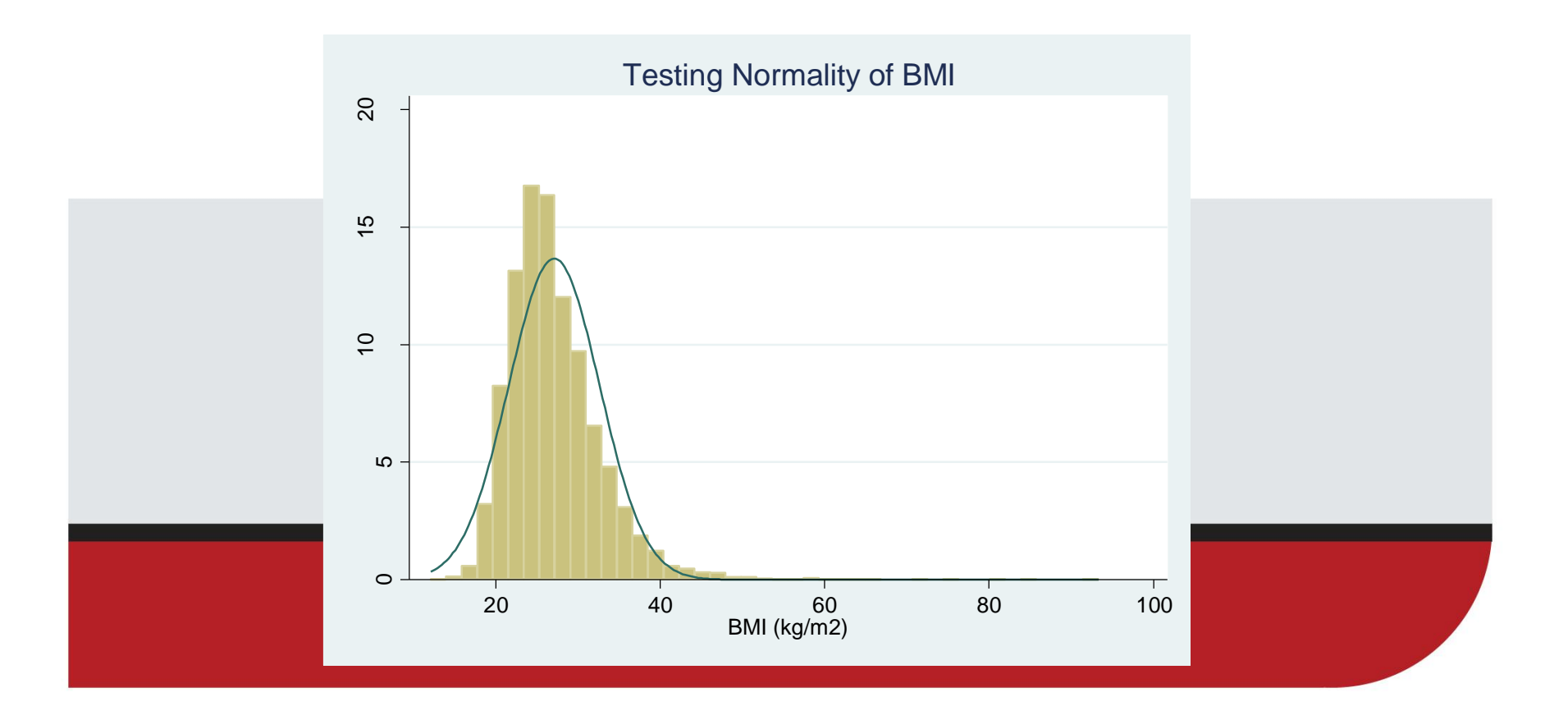

#### Testing for multicollinearity (Step 5)

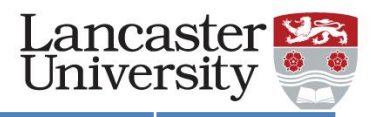

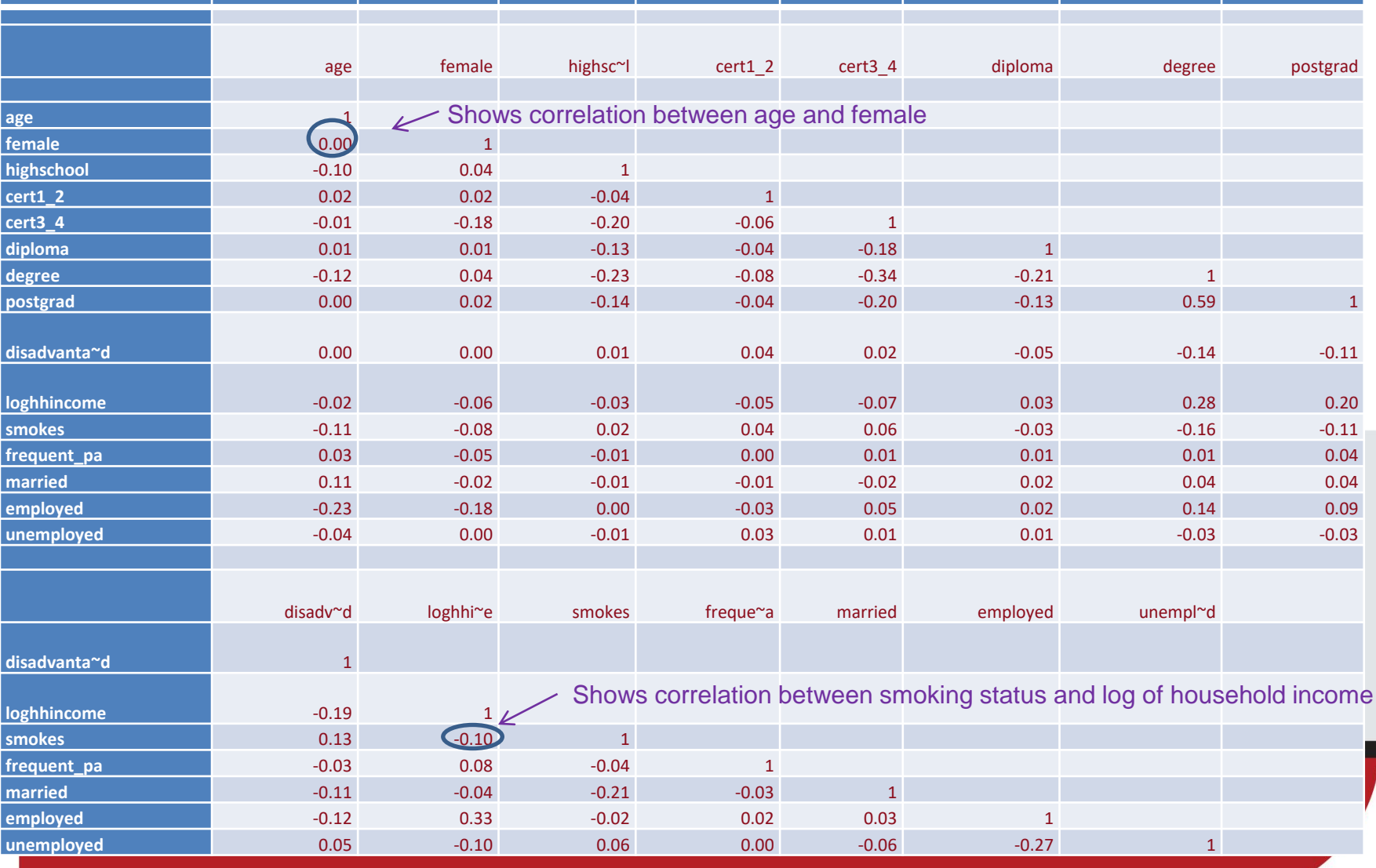

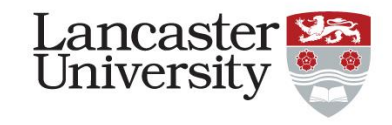

#### Choose a model specification (Step 6)

You start by deciding to estimate the following model:

 $BMI_{ii} = \alpha + \beta_1 Individual_{ii} + \beta_2 Household_{ii} + \beta_3 Health_{ii} + \beta_4 Education + \varepsilon_{ii}$ 

• You estimate this model using Ordinary Least **Squares** 

#### Ordinary Least Squares

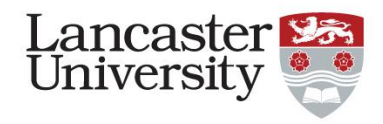

- Zero mean value of ε:  $E$ (ε|  $X_1$ ,  $X_2$ ,  $X_3$ )=0 Mean of the error term is equal to zero. Thus, it shouldn't affect your results.
- No serial correlation between error terms *cov*( $\varepsilon_i$ ,  $\varepsilon_j$ )=0,  $i \neq j$

Error term from data collected this year is independent of the error term on data collected last year

• Homoscedasticity:

 $var(Y_i) = \sigma^2$ 

The spread/variance of the dependent variable is the

same for all explanatory variables.

#### Ordinary Least Squares

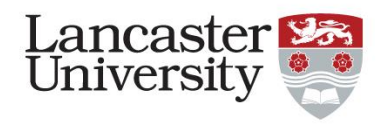

• Zero covariance between *ε<sup>i</sup>* and each *X* variable

There is no correlation between the error term and the explanatory variables

- The model is correctly specified Data does not violate the assumption of the model you choose
- No exact collinearity between the X variables Large correlation between two explanatory variables. If this happens you can't distinguish a separate effect c  $cov(\varepsilon_i, X_{2i}) = cov(\varepsilon_i, X_{3i}) = 0$ <br>There is no correlation between the erro<br>explanatory variables<br>• The model is correctly specified<br>Data does not violate the assumption of<br>choose<br>• No exact collinearity between the X v<br>Large

#### Results (Step 7):

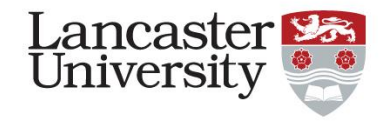

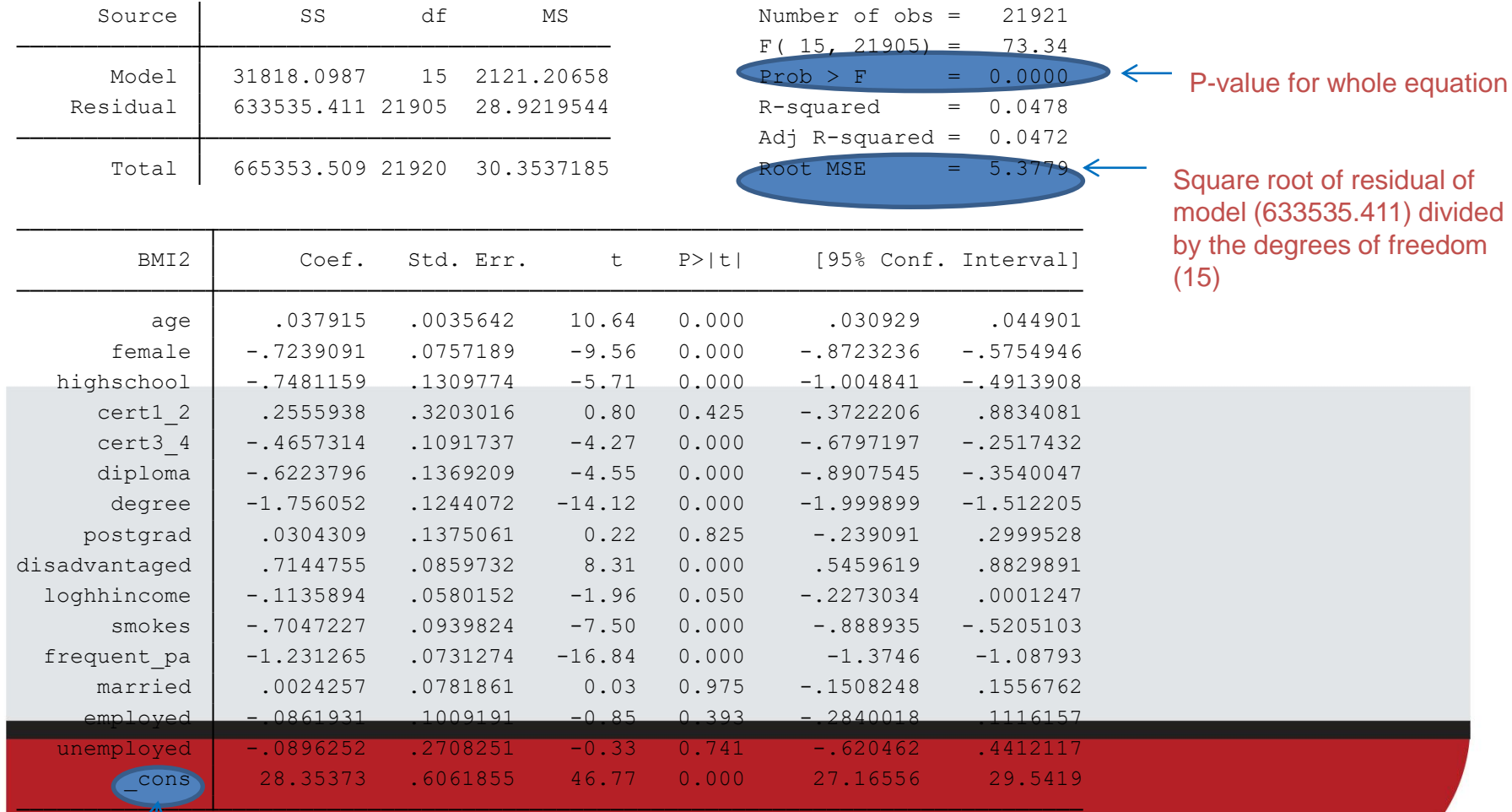

#### Testing for Homoskedasticity (Step 8)

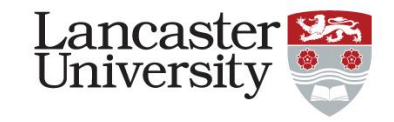

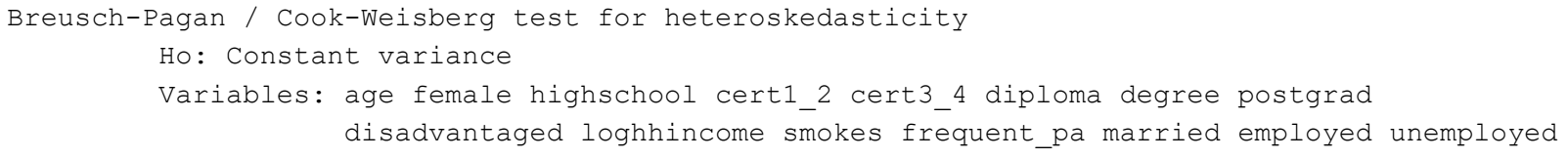

 $Prob > chi2 = 0.0000$  $chi2(15) = 1660.18$ 

- Reject null hypothesis of homoskedasticity
- OLS is not the most efficient model estimate
- Estimated standard errors are incorrect
- F-test is incorrect

### Generalised Least Square (Step 6)

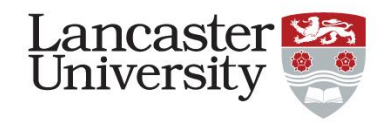

- When heteroskedasticity is present, generalised least squares will be a more efficient estimator than ordinary least squares.
- The variance is re-written as:  $var(\varepsilon_i) = \sigma_{\alpha}^2 + \sigma_{\varepsilon}^2$
- This is expressed in the error term of our BMI equation:

 $BMI_n = \alpha + \beta_1$ Individual<sub>ii</sub> +  $\beta_2$ IIousehold<sub>ii</sub> +  $\beta_3$ Health<sub>i</sub> +  $\beta_4$ Employ  $\mathcal{E}_{it} = \alpha_i + u_{it}$ 

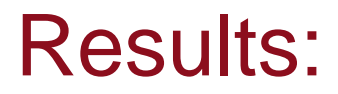

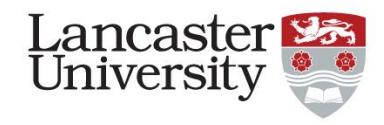

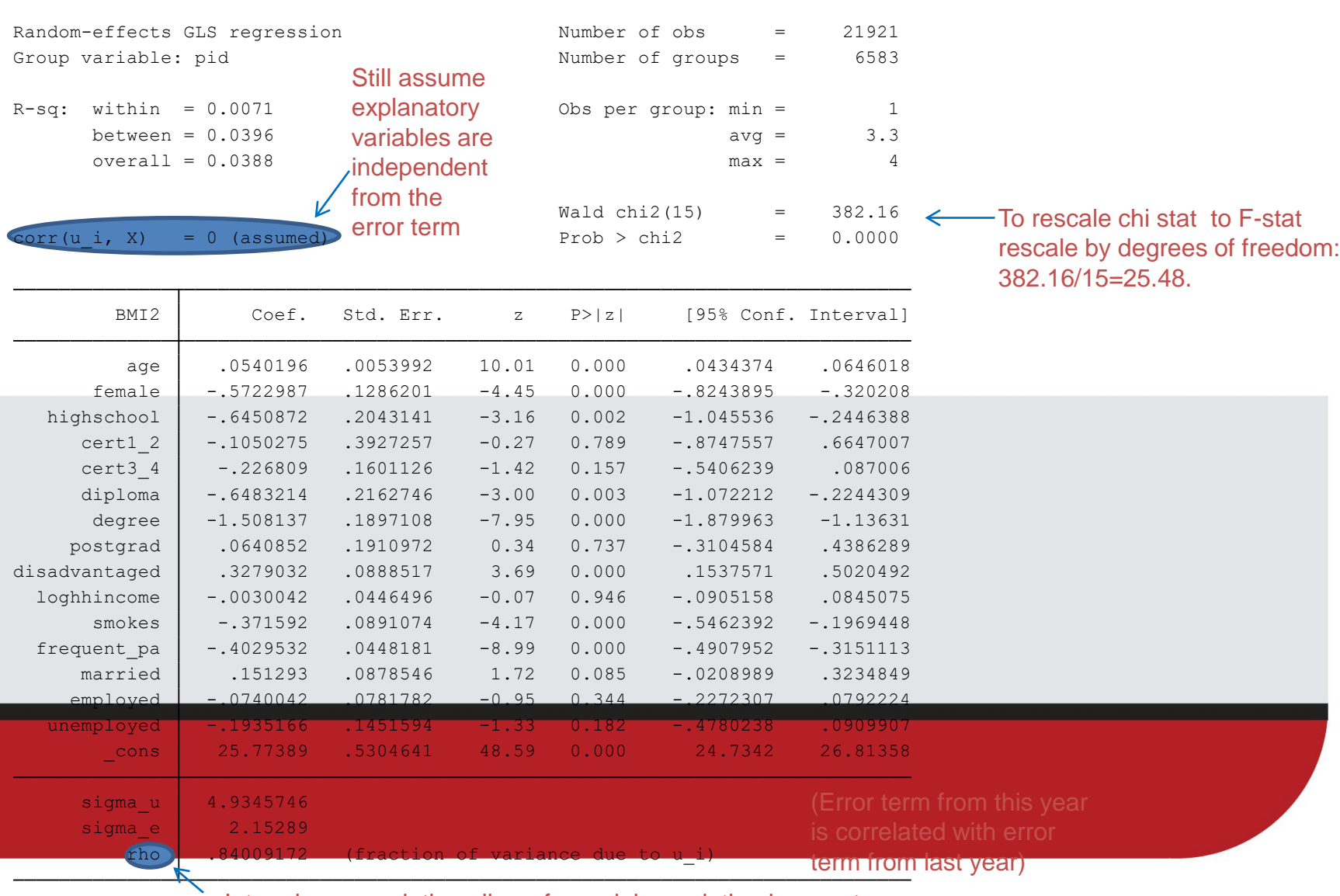

Inter-class correlation allows for serial correlation in error term

Do we have our best model?

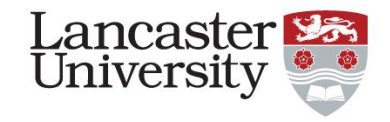

- Two restrictions for ordinary least squares were relaxed in the generalised least square model.
- 1. Homoskedasticity
- 2. Serial Correlation
- Still one important assumption which may be violated:
	- Explanatory variables are not correlated with the error term.
	- Not likely to be tru

#### **Endogeneity**

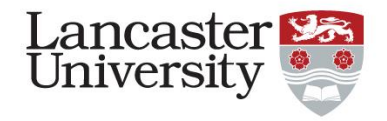

- Can lead to bias in the magnitude and significance of your estimated coefficients.
- Three main causes:
- 1. Direction of relationship does Y cause X or X cause Y?
- 2. Correlation of explanatory variables with the error term.
- 3. Omitted variable bias Model is missing important variables for

explaining the dependent variable

#### What next then?

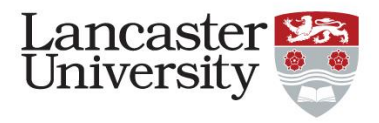

- Fixed effects models removes the bias from correlation of time constant unobserved characteristics. Fixed effects models remover<br>correlation of time constant<br>characteristics.<br>Captured by the term,  $\alpha_i$  free secroskedacitiy.<br>This bias is removed by effect of all time varying explanat<br>If a variable does not vary of<br>gende What next then?<br>
sed effects models removes the b<br>
rrelation of time constant unobse<br>
aracteristics.<br>
aptured by the term,  $\alpha_i$  from the explored to the<br>
sedacitiy.<br>
is bias is removed by effectively to<br>
all time vervine
- Captured by the term,  $\alpha_i$  from the error term which was modified to control for

heteroskedacitiy.

- This bias is removed by effectively taking the mean of all time varying explanatory variables.
- If a variable does not vary over time such as e model as the mea

#### Results:<br> Because mean of the female variable is zero

note: female omitted because of collinearity

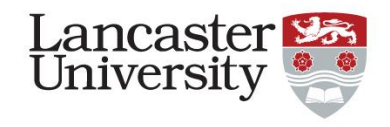

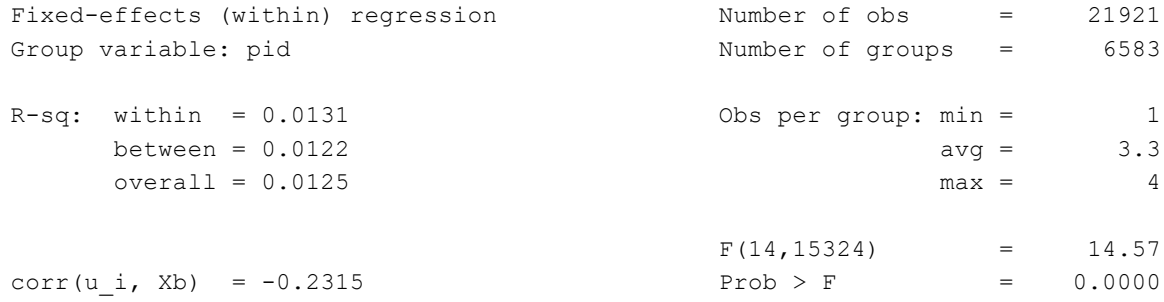

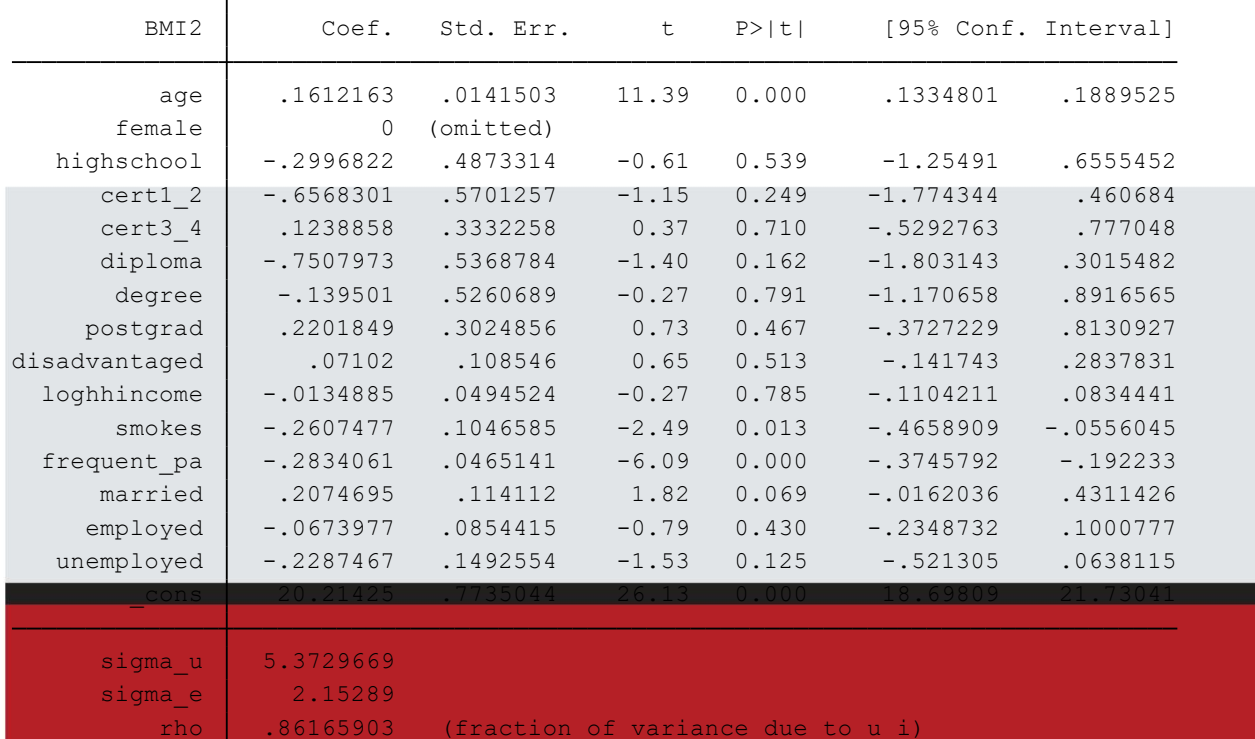

F test that all  $u_i=0$ : F(6582, 15324) = 18.53 Prob > F = 0.0000

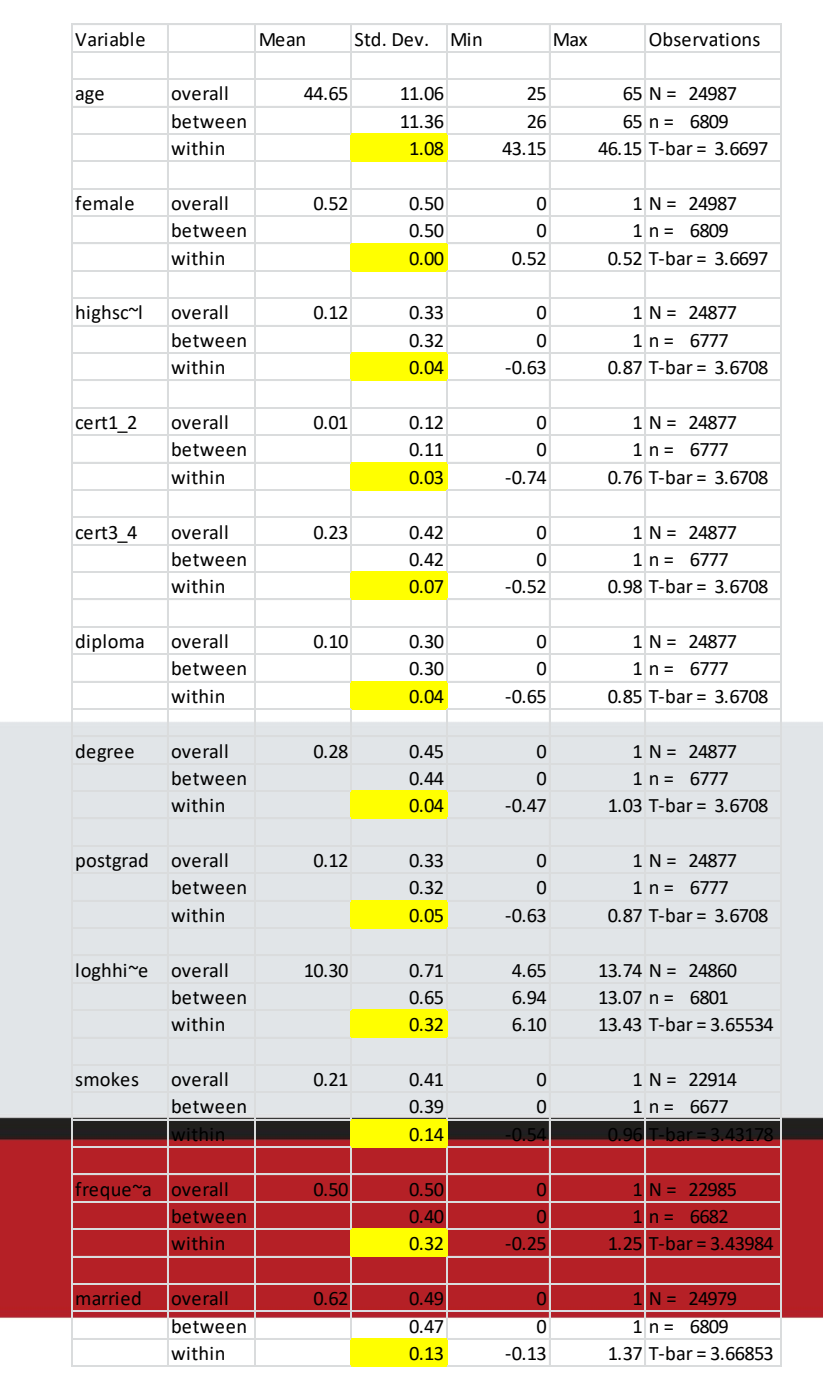

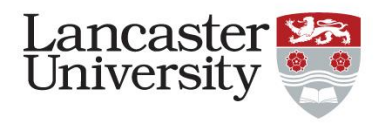

#### Looking at variations within variables

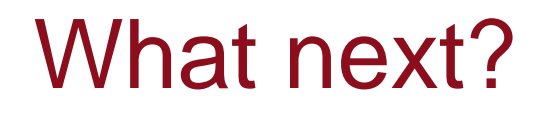

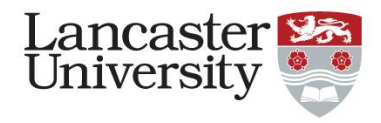

- Because there is not much change in the education variables over the 4 years data we have we can not be confident of our findings on these variables from the fixed effect model.
- We can be sure that we have:
- 1) Endogeneity bias
- 2) Heteroskedacitiy
- 3) Serial Correlation

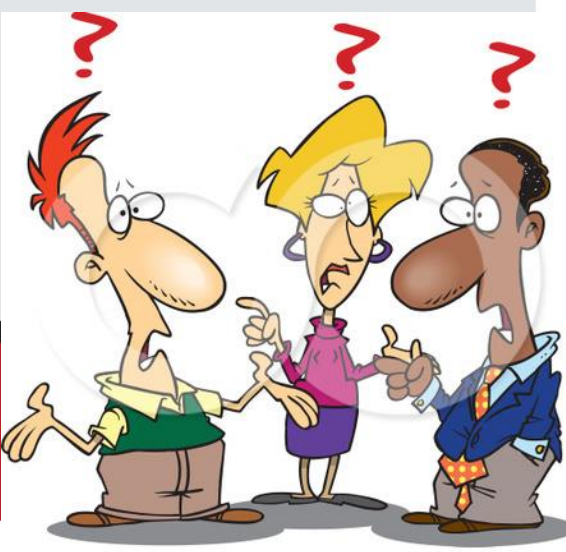

<sup>©</sup> Ron Leishman \* www.ClipartOf.com/440365

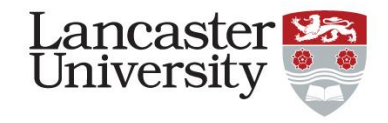

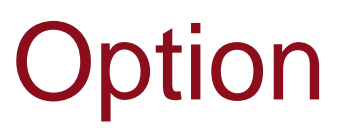

- **Instrumental Variable Approach**
- Find a third variable that is correlated with education but independent of BMI.
- Estimate a proxy fixed effect model that only takes the mean of time varying variables.

### Steps 9 & 10

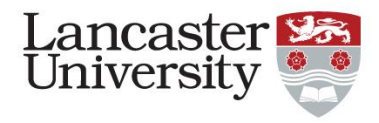

- Negative and significant effect found between BMI and having a degree which held across most model specifications.
- Before suggest an intervention further work is needed to confirm relationship and understand mechanisms.

#### Binary Response Regression Lancaster Universit Models

- Say you want to narrow the focus of your research question to the determinants of obesity only.
- You take your BMI data and construct a dummy variable for obesity using the WHO classification for obesity.

BMI between 18.5 kg/m<sup>2</sup>-24.9 kg/m<sup>2</sup> (healthy weight) BMI between 25 kg/m<sup>2</sup>-29.9 kg/m<sup>2</sup> (overweight)

BMI 30kg/m2 or greater (obese)

#### Summary of Obesity Variable

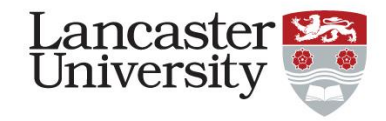

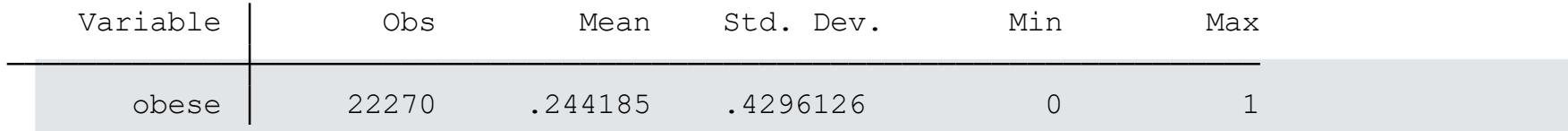

#### Binary Response Regression Models

$$
obese_{it} = \begin{cases} 1 \text{ if } BMI \ge 30 \text{ kg } / m^2 \\ 0 \text{ otherwise} \end{cases}
$$

• *obese<sub>it</sub>* can take the values of one with the probability,  $\pi$ <sub>*i*</sub> and zero with the probability 1- $\pi$ <sub>*i*</sub>.

Lancaster Universit

• The expected mean and variance of *obese*<sub>it</sub> will depend upon the underlying probability, *i*

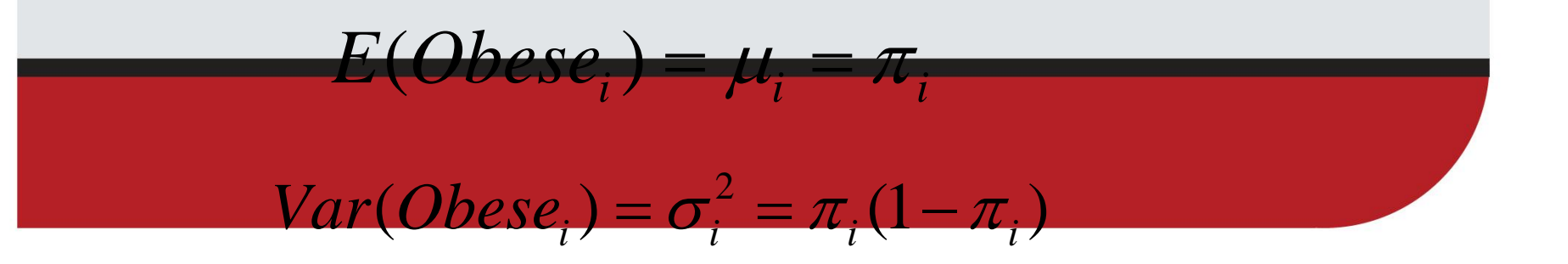

### Binary Response Regression Models

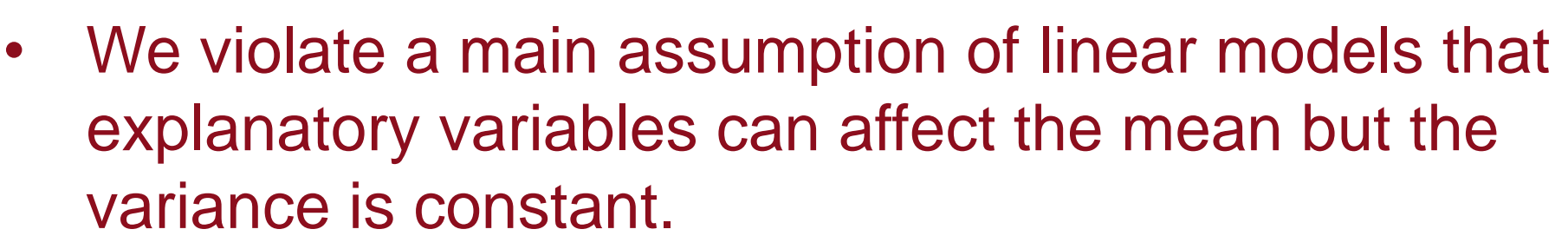

Lancastei Universit

- We also need to control for the fact that the dependent variable is truncated between 0 and 1.
- We need a different type of model: Two most popular options are:
- Drohit

2. Logit

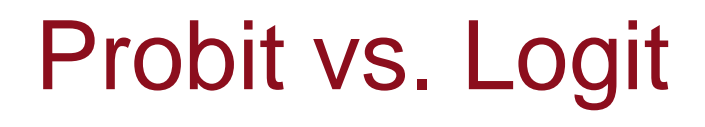

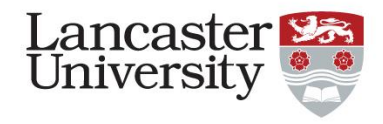

- Probit assumes a cumulative standard normal distribution function
- Logit assumes a cumulative logistical function.
- No statistical theory for preferring one over the other
- Results should be similar in a large sample

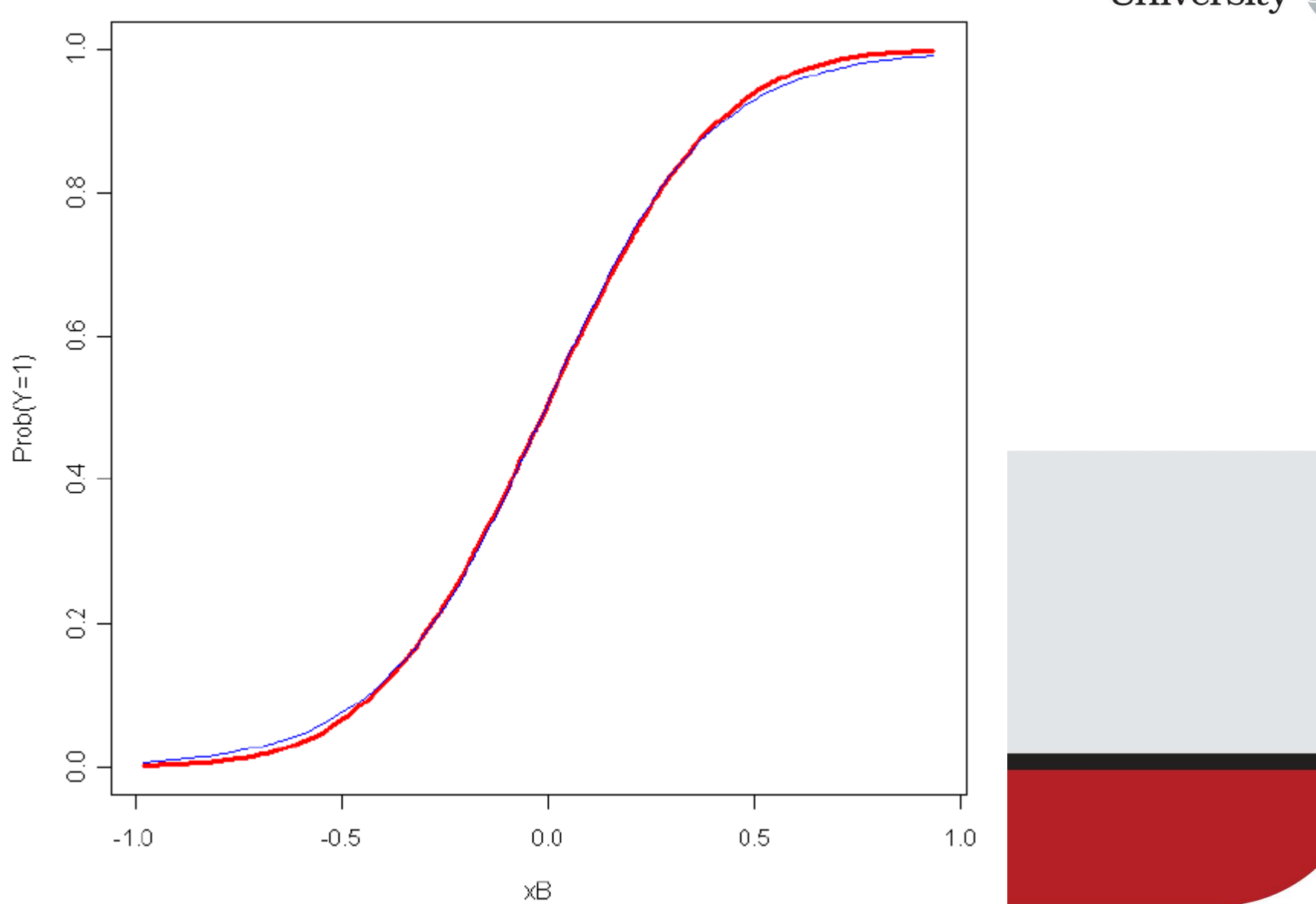

#### Predicted Probabilities from Logit (blue) and Probit (red)

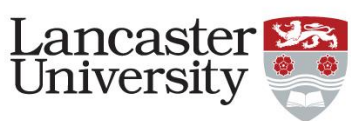

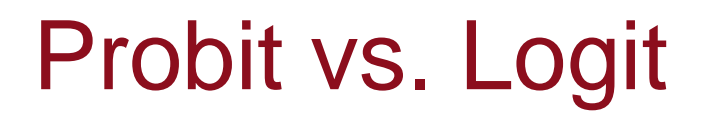

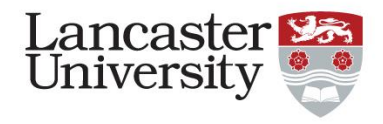

- The coefficients from the two models are not directly comparable because they are scaled differently
- Signs and significance will be identical
- The probabilities are virtually the same
- Logit model has fatter tails

#### Probit Example

varia

Stan Devi

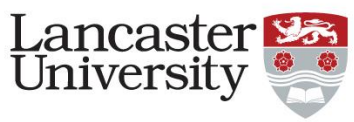

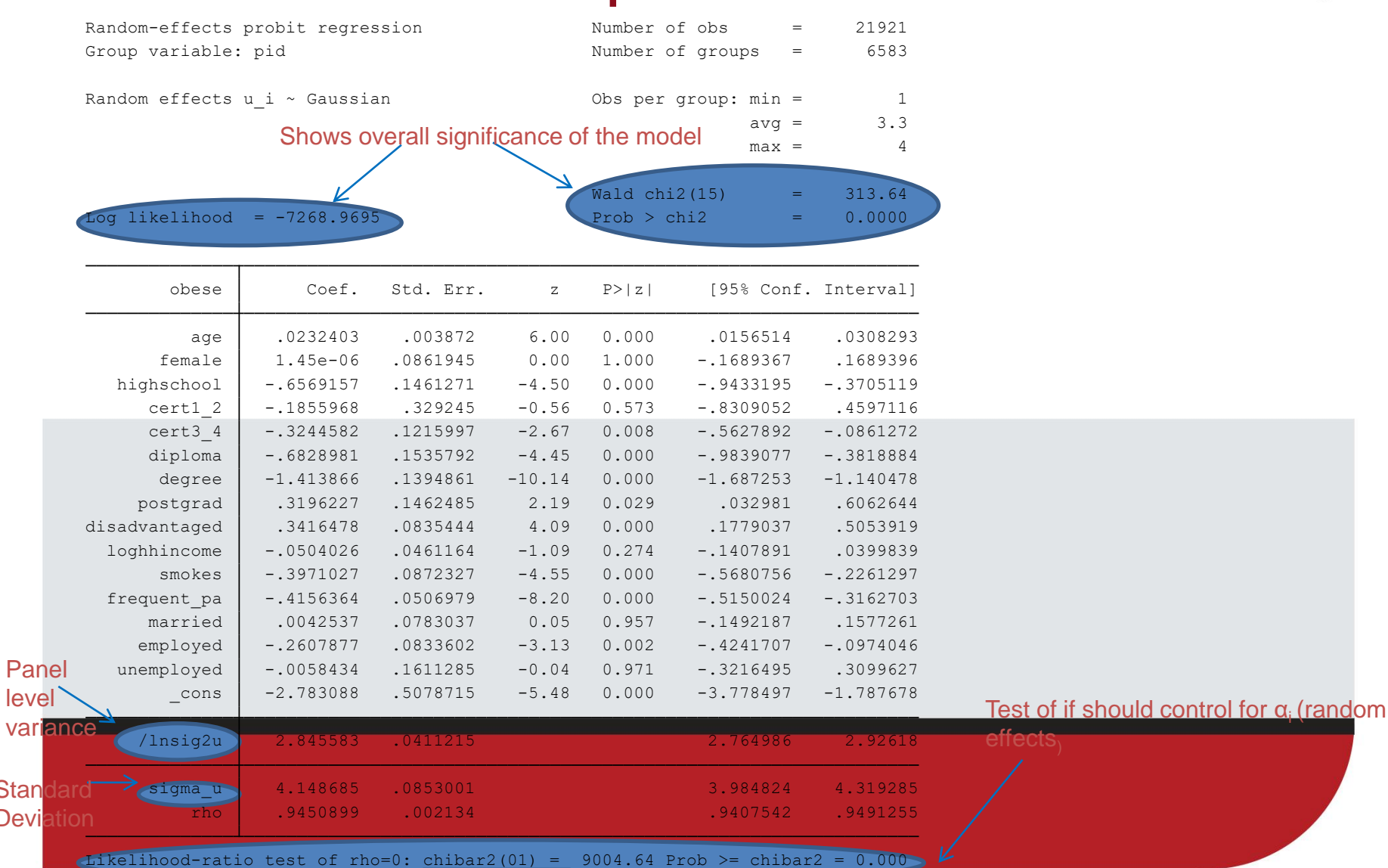

#### Average Marginal Effects

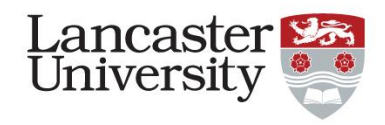

Estimated by calculating individual marginal effects-likelihood of moving from not obese to obese for a one unit change in the explanatory variable in question (estimated for all explanatory variables in the model:

 $\left(\frac{\partial\partial bese_{i}}{\partial X_{i}}\right)$ 

- To get average marginal effects, individual marginal effects for all respondents in the sample are averaged. ( $\partial \text{obese}_{it}/\partial X_{it}$ )<br> **To get average marginal effects for all respor<br>
are averaged.<br>
This shows the average likeli<br>
for each explanatory variable**
- This shows the average likelihood of being obese

#### Average Marginal Effects

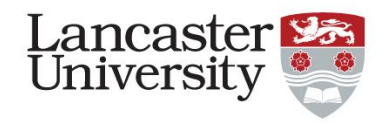

• For dummy variables, the average marginal effects are calculated by predicting the probability that the dummy variable in question is equal to one and the probability that the dummy variable is equal to zero. The difference between these two probabilities is then averaged across the whole sample. • For continuous variables, the average marginal effects are estimated by taking the derivative of

the predicted probability of the variable in question and averaging across the whole

sample.

#### Average Marginal Effects

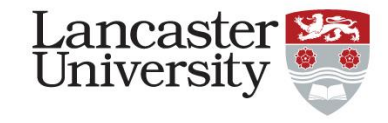

Model VCE : OIM Average marginal effects  $\sim$  Number of obs = 21921

Expression : Linear prediction, predict()

\_Iemployed\_1 \_Iunemploye\_1 \_Ipostgrad\_1 \_Idisadvant\_1 loghhincome \_Ismokes\_1 \_Ifrequent\_\_1 \_Imarried\_1 dy/dx w.r.t. : age \_Ifemale\_1 \_Ihighschoo\_1 \_Icert1\_2\_1 \_Icert3\_4\_1 \_Idiploma\_1 \_Idegree\_1

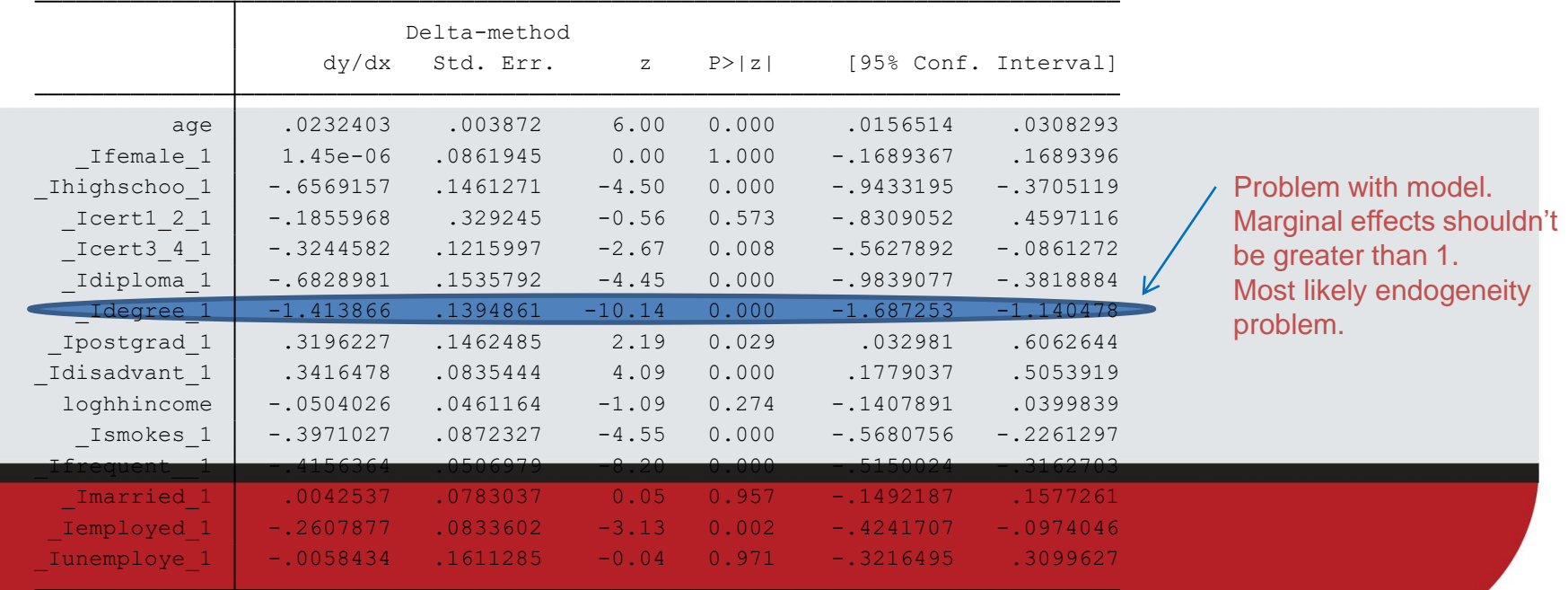

#### Logit Example

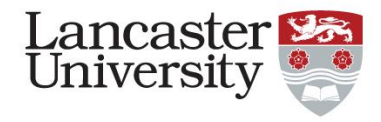

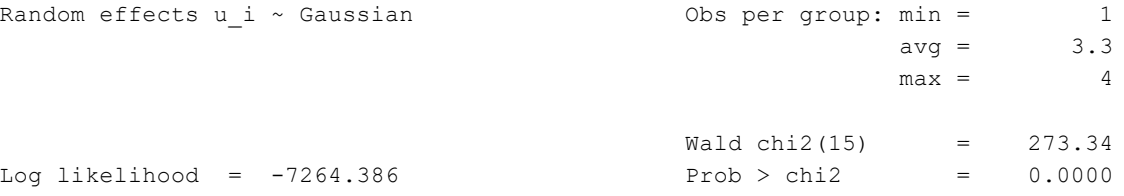

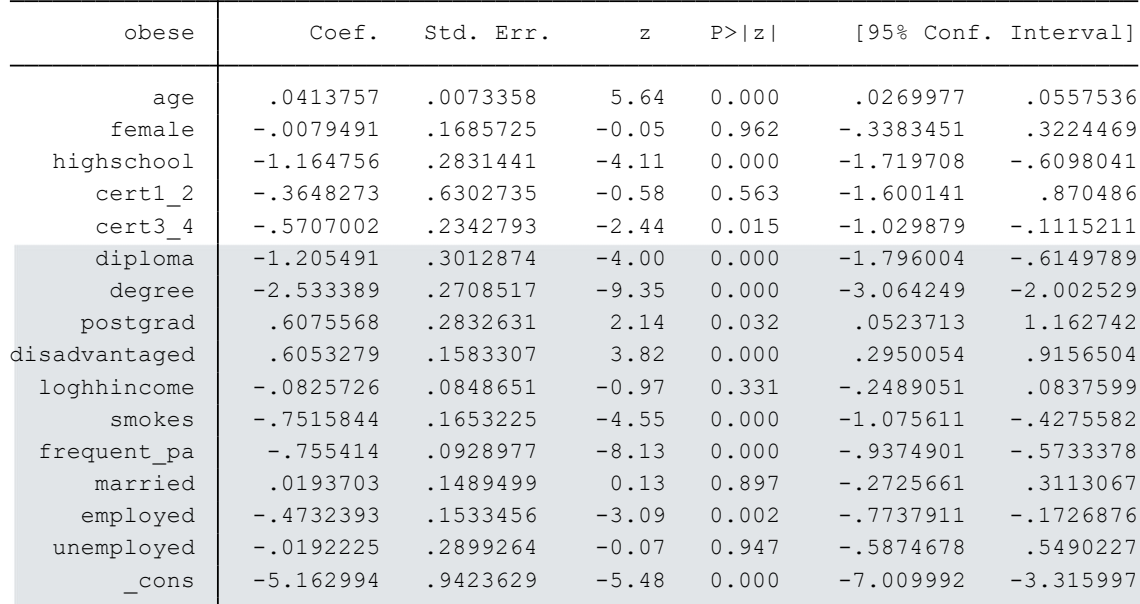

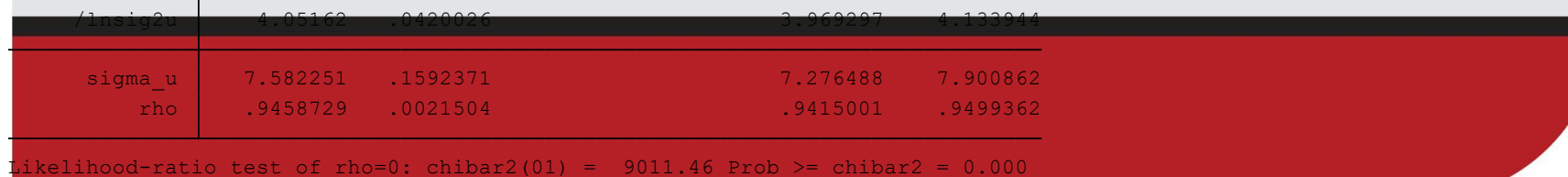

#### Logit Example (Odds ratio)

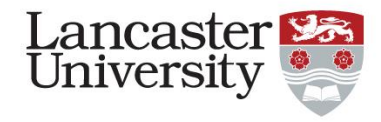

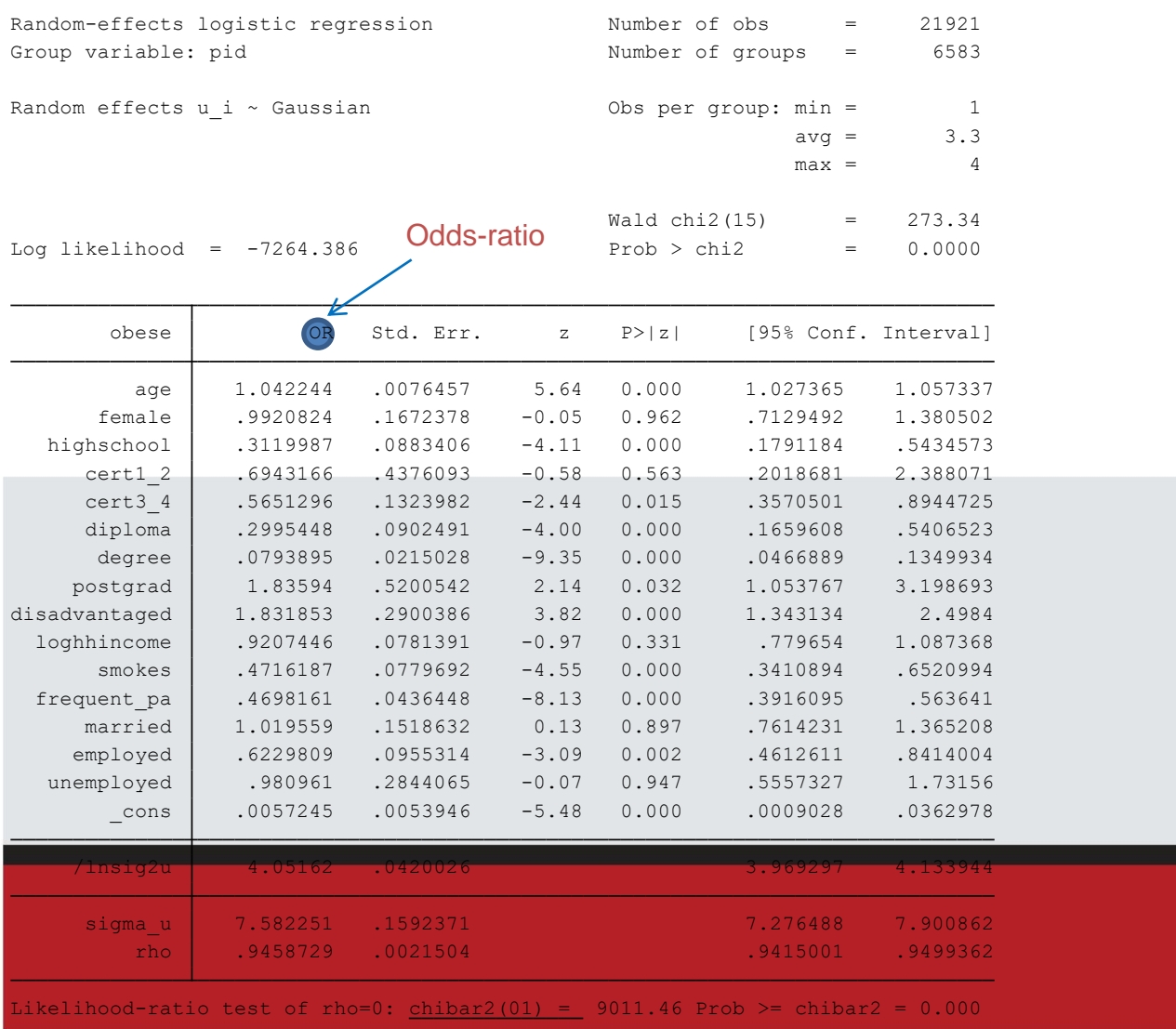

#### Comparing logit and probit coefficients

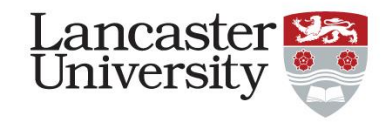

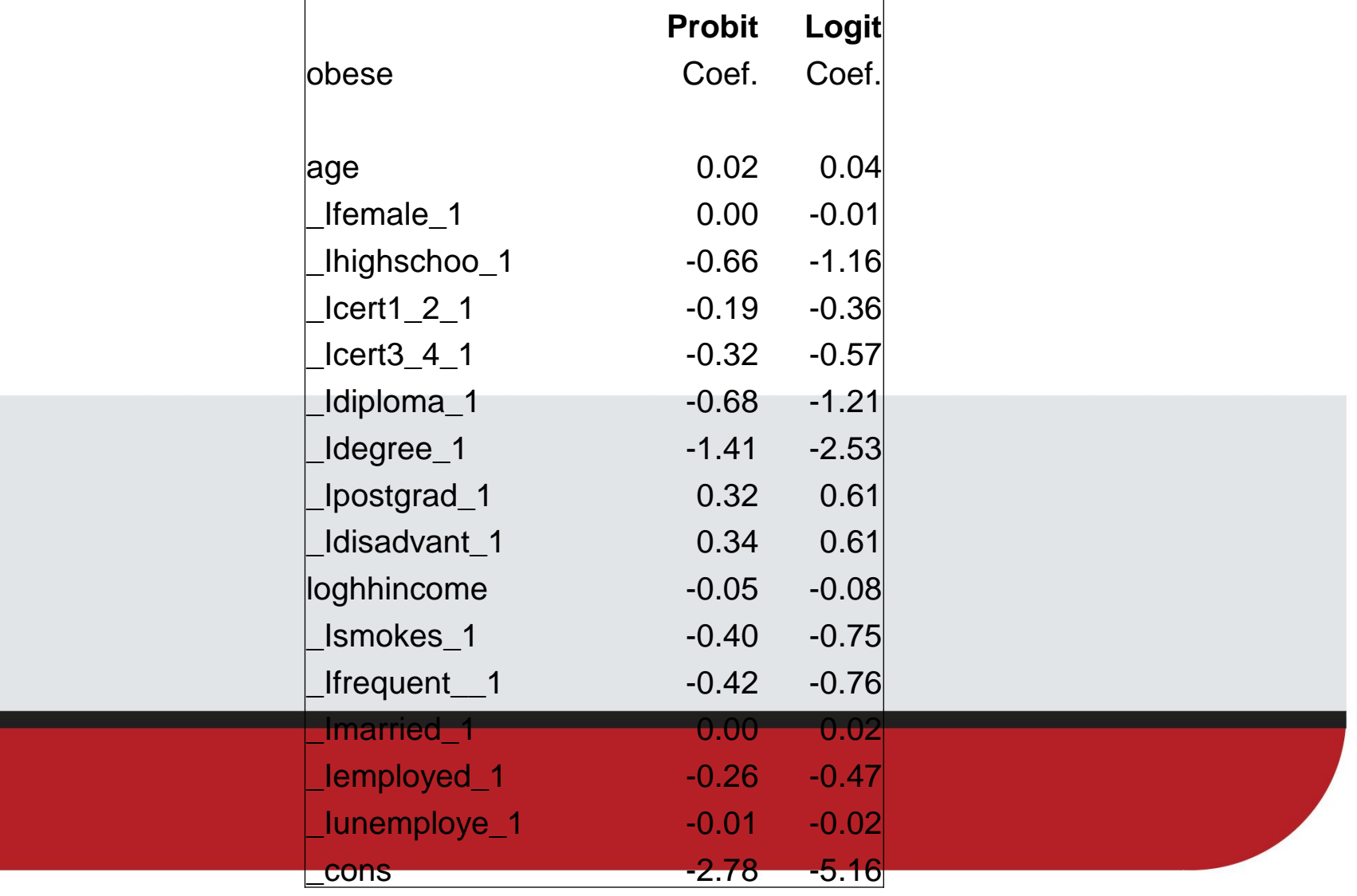

### Decompositons

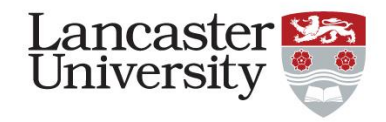

- If you have potential pathways that you think may explain observed composition
- Three main ways to implement:
- 1) Oaxaca Blinder
- 2) KHB
- 3) nldecompose

#### Oaxaca method

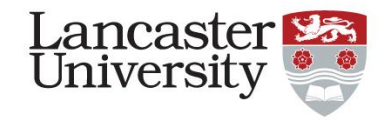

• Study distributional differences between two groups

$$
\ln \overset{-}{W}_M - \ln \overset{-}{W}_N = \hat{\kappa}_M, \hat{\gamma}_M, \hat{\xi}_M, \hat{\psi}_M \bigg( \overset{-}{X}_M - \overset{-}{X}_N, \overset{-}{H}_M - \overset{-}{H}_N, \overset{-}{L}_M - \overset{-}{L}_N, \overset{-}{B}_M - \overset{-}{B}_N \bigg) \\ + \overset{-}{X}_N, \overset{-}{H}_N, \overset{-}{L}_N, \overset{-}{B}_N \bigg( \hat{\kappa}_M - \hat{\kappa}_N, \hat{\gamma}_M - \hat{\gamma}_N, \hat{\xi}_M - \hat{\xi}_N, \overset{-}{\psi}_M - \overset{-}{\psi}_N \bigg), \tag{5}
$$

## KHB Method

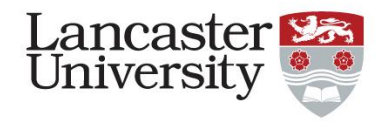

- Addresses problem caused by the need for rescaling or attenuation bias in non-linear models
- Used to explain how a mediator (pathway) variable Z explains the relationship between X and a latent outcome variable Y

## KHB Method

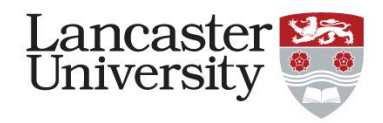

- Over comes the scaling problem by taking out of Z the information that is not in X by calculating the residuals of a linear regression of Z on X.
- R is the used instead of Z in a reduced form model following a similar format to the standard Oaxaca linear decomposition

### Nldecompose

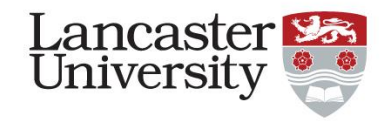

- Similar idea to overcome scaling problem for non-linear models
- More flexible than khb method can be used with ordered logit and probit

### References

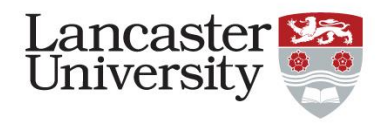

- Sinning, M., Hahn, M., & Bauer, T. K. (2008). The Blinder–Oaxaca decomposition for nonlinear regression models. *The Stata Journal*, *8*(4), 480-492.
- Kohler, U., & Karlson, K. (2010). KHB: Stata module to decompose total effects into direct and indirect via KHBmethod.
- Brown, H. (2011). Marriage, BMI, and wages: A double selection approach. *Scottish Journal of Political Economy*, *58*(3), 347-377.